AutoCAD Crack Torrent [Latest]

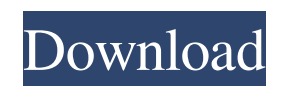

"AutoCAD" comes from the first three letters of the developer's last name ("S."), the first letter of the company's name ("A"), and the Roman numeral for three ("CAD"). The original acronym is "Autocadre" in German. How Do I Get AutoCAD? AutoCAD is available for free for use in noncommercial or personal projects, under a perpetual license agreement. This means that you can use AutoCAD without paying for each copy. You can download the trial version of AutoCAD at www.autodesk.com, which will run for 30 days. After the 30 days you can purchase a perpetual license. Alternatively, you can purchase a subscription from AutoCAD Online at www.autodesk.com/autocad\_subscriptions. The trial version of AutoCAD only has an interactive drawing window. Subscription-only AutoCAD allows you to create new drawings as well as modify existing drawings. The trial version of AutoCAD can modify existing drawings but it will not save your work. You must purchase a subscription to save your work in AutoCAD. Do I Need Any Setup? AutoCAD includes all the necessary prerequisites to run the software. It is typically very simple to install AutoCAD and to use it. In rare cases, AutoCAD may be unable to install or run on your computer. If you cannot run AutoCAD, first make sure your system meets the minimum hardware requirements listed below. If your system meets the requirements, check to see if you have any

hardware conflicts or incompatible third-party programs. Does AutoCAD Work on All Operating Systems? AutoCAD works on all operating systems including Microsoft Windows, Macintosh, and UNIX. When Do I Need to Pay to Create a New Drawing? You do not need to pay to create a new drawing. You can create new drawings whenever you need to. If you need to create a drawing but you do not have a subscription, you will need to pay for an online subscription before creating a new drawing. What if I Want to Create a Drawing Using a New Version of AutoCAD? If you want to create a drawing

## **AutoCAD Crack Download [Mac/Win]**

Mac OS X version: AutoCAD is available in a cross-platform, 64-bit version that runs natively on Mac OS X operating systems. This version is bundled with Autodesk's products for Macintosh that use AutoCAD files, such as Civil 3D, AutoCAD Architecture, and AutoCAD Electrical. It can also be used with non-AutoCAD-related products such as AutoCAD Raster Graphics, AutoCAD PowerView, and AutoCAD PDF. The 64-bit version of AutoCAD provides access to the company's file database, and allows the extension of some functionality in AutoCAD to external programs. The product also provides a number of command-line tools that allow access to the system file database, and to the company's CAD database. Windows operating system: AutoCAD is also available as a 32-bit or 64-bit version for Windows operating systems. The 32-bit

version only supports drawing files created by AutoCAD versions up to and including 2000 and allows access to company's file database. The 64-bit version supports all drawing formats up to and including 2007. It can also be used with non-AutoCAD-related products such as AutoCAD Raster Graphics, AutoCAD PowerView, and AutoCAD PDF. Microsoft Windows: AutoCAD is available as an add-on to Microsoft Windows software. The add-on is available for Microsoft Windows Vista and later versions. The add-on works with Microsoft Visual Studio and the Microsoft Windows Driver Kit (WDK). Other operating systems: AutoCAD is also available for Linux, Android and for a number of other operating systems, including iOS, macOS, Symbian, AmigaOS and BeOS. References Further reading External links Category:1989 software Category:Autodesk Category:3D graphics software Category:AutoCAD Category:Computer-aided design software Category:Computer-aided design software for Windows Category:Computer-aided design software for Linux Category:Computer-aided design software for macOS Category:Computer-aided design software for iOS Category:Computer-aided design software for Android Category:Computer-aided design software for SymbianOS Category:Computer-aided design software for BeOS Category:Computer-aided design software for Unix Category:Free and open-source softwareAppropri a1d647c40b

Go to Autodesk.com and choose the Autocad License. Select the online license. When prompted, select the online license to enable it. In the License License Type pop up window select Full Activation. Then click on Apply button and wait for the activation process to complete. From the Autodesk Online services on the desktop. Go to Autodesk.com and choose the Autocad License. Select the online license. Select the serial number of the serial key that you had been given from Autodesk. Then click on Install button and wait for the installation process to complete. Then you are done with the activation process and you are ready to use the registration. External links Category:2009 video games Category:Product Activation Category:Video games developed in the United StatesPregnancy outcomes in HFE hemochromatosis: a prospective comparison with non-HFE-related and hematological chronic anemias. Women with HFE hemochromatosis have increased rates of pregnancy complications, including ectopic pregnancy and placental abruption. Pregnancy outcomes of HFE hemochromatosis patients have not been compared with those of hematological and non-HFE-related anemias. Of 64 women with HFE hemochromatosis undergoing 163 pregnancies (starting in 1985), 27 pregnancies were carried to term. Maternal serum iron levels in HFE hemochromatosis patients, anemias, and

normal pregnant controls were compared with respect to their mean (+/- SD) total iron binding capacity (TIBC), serum ferritin, and transferrin concentrations. The rate of placental abruption and placenta previa was higher in HFE hemochromatosis patients than in hematological and non-HFErelated anemia groups (relative risk  $[RR] = 4.6, 95\%$ confidence interval  $\text{[CI]} = 1.3$  to 16.8; and RR = 5.7, 95% CI = 1.7 to 19.3, respectively). Similarly, the rate of ectopic pregnancy was higher in HFE hemochromatosis patients than in hematological anemias (RR = 4.0, 95% CI = 1.3 to 12.7). Transferrin concentrations were higher in HFE hemochromatosis patients and anemias than in normal pregnant controls (P

**What's New in the?**

You can import new drawings, changes and comments directly into your design. If you view a printout of your CAD drawing, there is a new Markup Import button in the Files toolbar. The Import Markups tool opens the dialog box shown here. Select the files to import and click Import. Your changes are visible onscreen within the AutoCAD session and the file is updated in real time. You can even annotate your drawings in the Markup Assist feature to solicit comments from your peers. (video: 2:00 min.) When you edit a CAD drawing and want to return the drawing to its original state, you can apply a Markup Assist. You can create an optional revision and track and validate

changes. Creation of Geometric Key Frames Quickly create key frames for the geometric properties of your drawing. With key frame, you can make changes in your drawing without changing the coordinates of geometry in the drawing. (video: 1:15 min.) You can use multiple geometric properties in a single key frame: angle, distance, or centroid. To easily navigate through your key frames, you can add a view to the viewport. (video: 1:26 min.) You can select a view directly from the Markup View's toolbar. From the View menu, choose Change View. You can create, edit, and delete geometric key frames from the Markup view toolbar. Choose the Key frame tool from the toolbox, then press and release the Edit key. Your changes are automatically reflected in the geometry. You can return the view to its original state with the Reset command. To reset the view, select Reset. (video: 1:20 min.) You can easily navigate to any view or sketch in your drawing. To do so, you select the view or sketch, then select Reset View. You can select a view directly from the View menu. From the View menu, choose Change View. You can also select Reset View from the Markup View toolbar. You can store a view as a sketch. You can later use the Draw tool to add geometry. If you want to sketch just one piece of geometry, you can use the Markup View's Table of Contents (tooltip), and its icon in the Markup View toolbar. (video: 1:27 min.) You can access the tools for creating geometry

**System Requirements For AutoCAD:**

Minimum: OS: Windows XP SP2, Windows Vista SP2, Windows 7 SP1, Windows 8 SP1, Windows 8.1 SP1 Processor: Intel Core 2 Duo E4500 or AMD Phenom II X3-920 or later Memory: 2 GB RAM Graphics: DirectX9 Compatible with an ATI or Nvidia with 2048 MB of video RAM and Pixel Shader 3.0 Hard Disk: 20 GB available hard disk space OS: Windows XP SP2, Windows Vista SP

Related links: